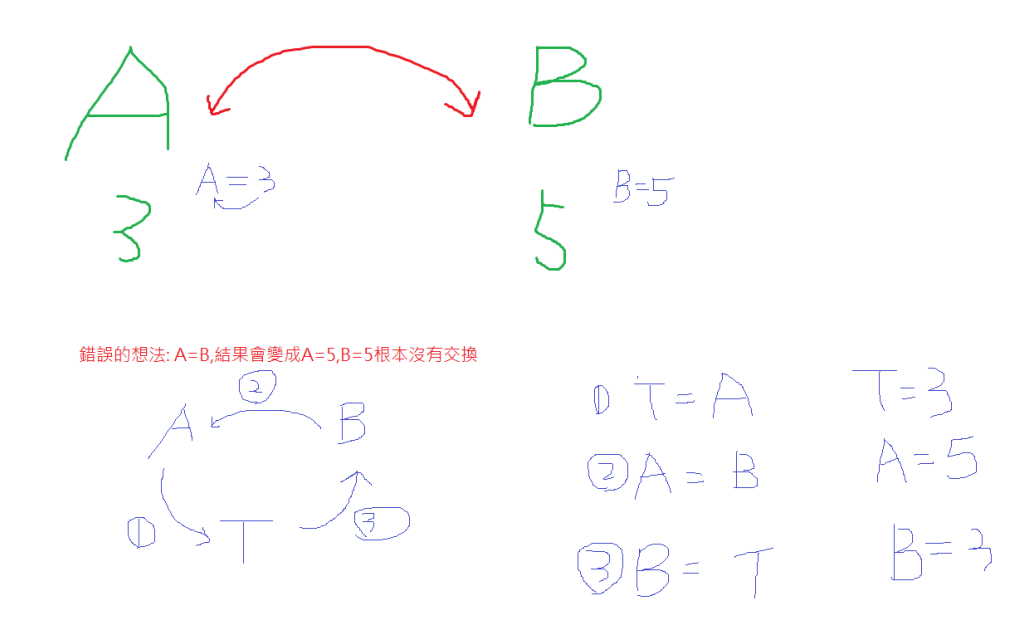

Private Sub Command1\_Click() Dim a, b, t As Integer  $A = 3$  $B = 5$ Print " a", " b" Print a, b

 $t = a$  $a = b$  $b = t$ 

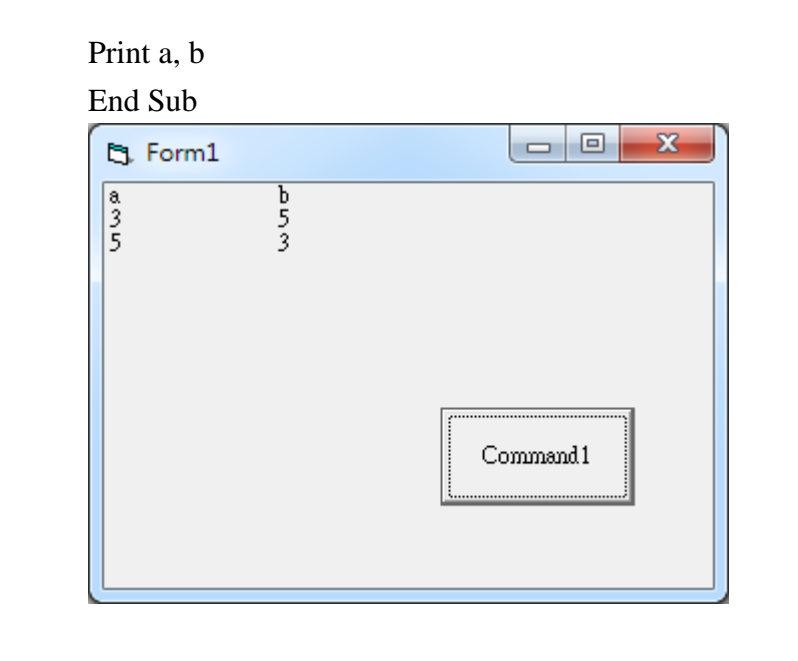